################Insurance innovation example############################

> ex.data

y size type

- 1 17 151 mutual 2 26 92 mutual
- 3 21 175 mutual
- 4 30 31 mutual
- 5 22 104 mutual
- 6 0 277 mutual
- 7 12 210 mutual
- 8 19 120 mutual
- 9 4 290 mutual
- 10 16 238 mutual
- 11 28 164 stock
- 12 15 272 stock
- 13 11 295 stock
- 14 38 68 stock
- 15 31 85 stock
- 16 21 224 stock
- 17 20 166 stock
- 18 13 305 stock
- 19 30 124 stock
- 20 14 246 stock
- 

 $myfit1 < -lm(y \sim size + type)$ #as a default, mutual is treated as 0 and stock is treated as 1 myfit1

summary(myfit1)

```
> summary(myfit1)
```
Call:

 $lm(formula = y \sim size + type)$ 

Residuals:

```
 Min 1Q Median 3Q Max 
-5.6915 -1.7036 -0.4385 1.9210 6.3406
```
Coefficients: Estimate Std. Error t value  $Pr(>\vert t \vert)$ 

(Intercept) 33.874069 1.813858 18.675 9.15e-13 \*\*\* size -0.101742 0.008891 -11.443 2.07e-09 \*\*\* typestock 8.055469 1.459106 5.521 3.74e-05 \*\*\* --- Signif. codes:  $0$  '\*\*\*'  $0.001$  '\*\*'  $0.01$  '\*'  $0.05$  '.'  $0.1$  ' ' 1

Residual standard error: 3.221 on 17 degrees of freedom Multiple R-squared: 0.8951, Adjusted R-squared: 0.8827 F-statistic: 72.5 on 2 and 17 DF, p-value: 4.765e-09

```
>#code "type" using indicator variable, x2=0, mutual, 1 for stock
> for(i in 1:n){
+ if (ex.data$type[i]=='mutual') {ex.data$x2[i]<-0}
+ if (ex.data$type[i]=='stock') {ex.data$x2[i]<-1} 
+ }
> ex.data
     y size type x2
1 17 151 mutual 0
2 26 92 mutual 0
3 21 175 mutual 0
4 30 31 mutual 0
5 22 104 mutual 0
6 0 277 mutual 0
7 12 210 mutual 0
8 19 120 mutual 0
9 4 290 mutual 0
10 16 238 mutual 0
11 28 164 stock 1
12 15 272 stock 1
13 11 295 stock 1
14 38 68 stock 1
15 31 85 stock 1
16 21 224 stock 1
17 20 166 stock 1
18 13 305 stock 1
19 30 124 stock 1
20 14 246 stock 1
> summary(myfit2)
Call:
lm(formula = y \sim size + x2, data = ex.data)Residuals:
   Min 1Q Median 3Q Max 
-5.6915 -1.7036 -0.4385 1.9210 6.3406 
Coefficients:
       Estimate Std. Error t value Pr(>|t|)(Intercept) 33.874069 1.813858 18.675 9.15e-13 ***
size -0.101742 0.008891 -11.443 2.07e-09 ***
x2 8.055469 1.459106 5.521 3.74e-05 ***
---
Signif. codes: 0 '***' 0.001 '**' 0.01 '*' 0.05 '.' 0.1 '' 1
Residual standard error: 3.221 on 17 degrees of freedom
Multiple R-squared: 0.8951, Adjusted R-squared: 0.8827 
F-statistic: 72.5 on 2 and 17 DF, p-value: 4.765e-09
```
##fit with interaction term

> myfit3<-lm(y~size+type+size\*type)

> summary(myfit3)

Coefficients:

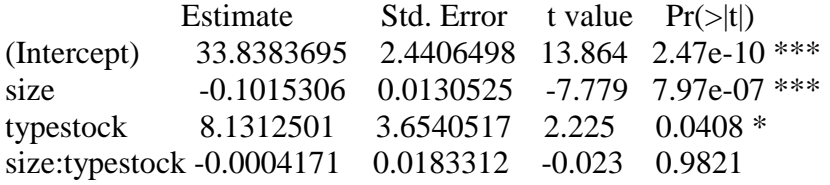

---

Residual standard error: 3.32 on 16 degrees of freedom Multiple R-squared: 0.8951, Adjusted R-squared: 0.8754 F-statistic: 45.49 on 3 and 16 DF, p-value: 4.675e-08

> myfit4<-lm(y~size+x2+size\*x2,data=ex.data) > summary(myfit4)

Coefficients:

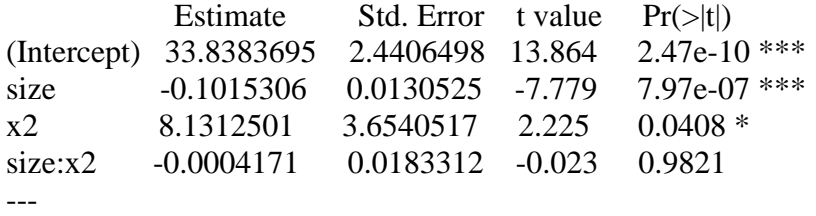

Residual standard error: 3.32 on 16 degrees of freedom Multiple R-squared: 0.8951, Adjusted R-squared: 0.8754 F-statistic: 45.49 on 3 and 16 DF, p-value: 4.675e-08

 $>$  anova(myfit4) Analysis of Variance Table

Response: y

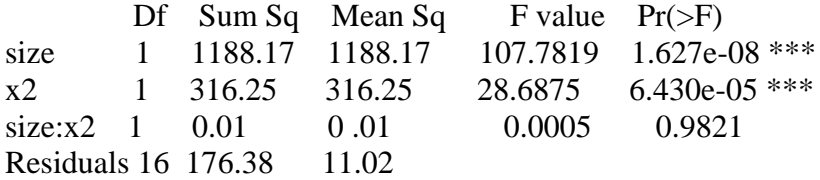

```
> myfit0<-lm(y~size)
> myfit0
```

```
###test for \beta_2=\beta_3=0, or compare model with size and model with
##interaction
>anova(myfit0,myfit4)
Model 1: y \sim size
Model 2: y \sim size + x2 + size * x2Res.Df RSS Df Sum of Sq F = Pr(\geq F)1 18 492.63 
2 16 176.38 2 316.25 14.344 0.00027 ***
```
##reject the reduced model, conclude that the two regression functions are not #identical

 $lm(formula = y \sim x1 + x2)$ Residuals: Min 1Q Median 3Q Max -5.9563 -2.8538 -0.8054 2.4839 8.0708 Coefficients: Estimate Std. Error t value  $Pr(>\vert t \vert)$ (Intercept) 33.95685 2.33834 14.522 5.17e-11 \*\*\* x1 -0.10108 0.01134 -8.915 8.11e-08 \*\*\* x2 2.55029 0.72432 3.521 0.00262 \*\* --- Signif. codes:  $0$  '\*\*\*'  $0.001$  '\*\*'  $0.01$  '\*'  $0.05$  '.'  $0.1$  ' ' 1 Residual standard error: 4.094 on 17 degrees of freedom Multiple R-squared: 0.8305, Adjusted R-squared: 0.8106 F-statistic: 41.65 on 2 and 17 DF, p-value: 2.804e-07  $>$  $>$  myfit6<-lm(y~x1+f.x2) > myfit6  $C<sub>all</sub>$ .  $lm(formula = y \sim x1 + f.x2)$ Coefficients:  $(Intercept)$   $x1$   $f.x21$   $f.x23$  33.7317 -0.1041 4.3825 8.2033 #note that there are two coefficients associated with x2, since x2 has three categories. f.x21 is the coefficient associated with category 1, and f.x23 is the coefficient associated with category 3. > summary(myfit6) Call:  $lm(formula = y \sim x1 + f.x2)$ Residuals: Min 1Q Median 3Q Max -6.6241 -2.7301 -0.3676 2.6961 6.9556 Coefficients: Estimate Std. Error t value  $Pr(>\mid t|)$ (Intercept) 33.73168 2.38911 14.119 1.89e-10 \*\*\* x1 -0.10408 0.01218 -8.545 2.33e-07 \*\*\* f.x21 4.38253 2.57383 1.703 0.10796 f.x23 8.20329 2.32441 3.529 0.00279 \*\* --- Signif. codes:  $0$  '\*\*\*'  $0.001$  '\*\*'  $0.01$  '\*'  $0.05$  '.'  $0.1$  '' 1

Residual standard error: 4.149 on 16 degrees of freedom Multiple R-squared: 0.8362, Adjusted R-squared: 0.8054 F-statistic: 27.22 on 3 and 16 DF, p-value: 1.603e-06

Response function for  $x2=0$ ,  $E(y) = 33.73 - 0.10408 x1$ Response function for  $x2=1$ ,  $E(y) = (33.73+4.38253) - 0.10408 x1$ Response function for x2=3,  $E(y) = (33.73+8.20329) - 0.10408 \text{ x1}$